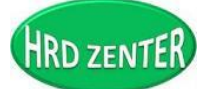

*[www.hrdzenter.com](http://www.hrdzenter.com/)*

E-mail : [hrdzenter@gmail.com](mailto:hrdzenter@gmail.com) [Tel: 090 645 0992 ,089](tel:089%20773%207091%20,089) 606 0444

*(We are The B.E.S.T Solution You can trust)*

# *หลักสูตร Excel Advanced for Special Functions*

*วันที่ 19 สิงหาคม 2562 เวลา 9.00 น. –16.00 น.*

*@IBIS Sukhumvit Hotel สุขุมวิท 4 ใกล้ BTS นานา กทม. \*\* สถานที่อาจมีการเปลี่ยนแปลง \*\** 

# *พิเศษ สมัคร 4 ท่านลดเหลือเพียงท่านละ 2,900 บาทเท่านั้น*

*(ราคาปกติท่านละ 3,900 บาท)*

*วิทยากร: อาจารย์สมเกียรติ ช่วยมาก*

*หลักการและเหตุผล*

### *พฒั นาหลักสูตรดีมีสาระ "เติมเต็ม ตรงประเด็น ต่อยอดได้ชัวร์"*

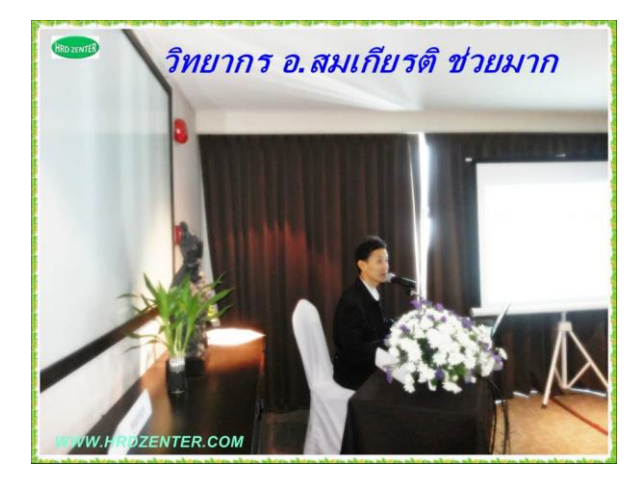

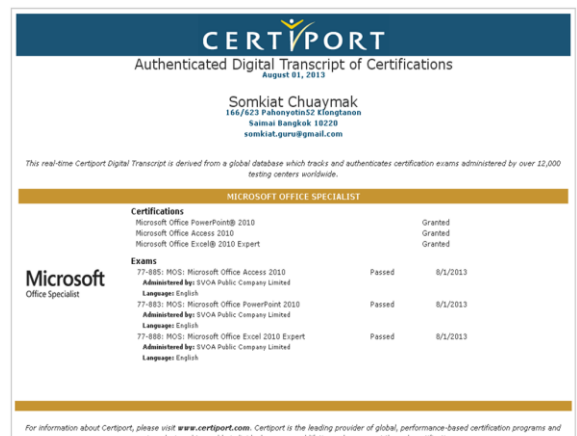

## *ผลที่คาดว่าจะได้รับ*

- •*ผู้เข้ารับการอบรมสามารถเข้าใจแนวคิดของฟังก์ชันได้อย่างทะลุปรุโปร่ ง*
- •*ผู้เข้ารับการอบรมสามารถเข้าใจประยุกต์ใช้ฟังก์ชันในกลุ่มต่างๆ และน าไปใช้งานได้จริ งแบบไร้ กังวล*
- •*ผู้เข้ารับการอบรมสามารถเข้าใจและสามารถประยุกต์ใช้งานฟังก์ชันแบบซับซ้อนจนถึงขั้นสูตรแบบ Array ได้*
- •*ผู้เข้ารับการอบรมสามารถใช้งาน Excel Function ได้อย่างถูกต้อง เพื่อน าไปประยุกต์ใช้งานจริงได้ทันที*
- • *ผู้เข้ารับการอบรมสามารถน าเทคนิคการประยุกต์ใช้ฟังก์ชันร่ วมกับค าสั่งอื่นๆ ได้ เช่น ค าสั่ง Conditional Formatting, ค าสั่ง Data Validationเป็ นต้น*
- •*ผู้เข้ารับการอบรมสามารถนำความรู้* ไปต่อยอดและปรับใช้ได้จริง

บริษัท ศูนย์ส่งเสริมและพัฒนาทรัพยากรมนุษย์ จำกัด (สนญ.) เลขที่ 171/162 ซอยพุทธบูชา 39 แยก 1-1 แขวงบางมด เขตทุ่งครุ กรุงเทพฯ 10140 **HOTLINE :** 089-606-0444, 090-6450992, 089-773-7091 **:www.hrdzenter.com E-mail:hrdzenter@gmail.com**, Line : hrdzenter

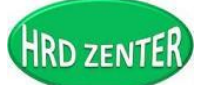

*(We are The B.E.S.T Solution You can trust)*

#### *เนื้อหาการอบรมสัมมนา:*

- *1. ทบทวน Excel เฉพาะในส่วนที่ส าคัญ*
- *2. เทคนิคการอ้างอิงเซลล์ (การน าเซลล์ไปใช้ร่ วมกับสูตร/ฟังก์ชัน)*
	- •*งานแบบไหนควรอ้างอิงเซลล์แบบ Relative*
	- •*งานแบบไหนควรอ้างอิงเซลล์แบบ Absolute*
	- •*งานแบบไหนควรอ้างอิงเซลล์แบบ Absolute+Relative*
	- •*ความแตกต่างของการอ้างอิงเซลล์ แบบใช้ชื่อจริง กับ ใช้ชื่อเล่น เช่น =SUM(Sheet1!A1:A10000) กับ =SUM(ยอด)*
	- •*ประโยชน์ของการตั้งชื่อเล่น (Range Name) เช่น น าชื่อเล่นไปใช้ในการค านวณข้ามชีต หรือ ข้ามไฟล์*
	- •*เทคนิคเกี่ยวกับชื่อเล่น (Range Name)*
- *3. เทคนิคความเข้าใจเกี่ยวกับฟังก์ชันเพื่อการใช้งานที่ถูกต้อง ถูกที่ ถูกทาง* 
	- *วิธีการท าให้สูตรสั้นลง*
	- •*แนวความคิดเกี่ยวกับการซ้อนฟังก์ชัน*
- *4. การประยุกต์ใช้ฟังก์ชันในกลุ่มตัวเลข*
	- •*เช่น ABS, INT, TRUNC, ROUND, SIGN ฯลฯ*
- *5. การประยุกต์ใช้ฟังก์ชันในกลุ่มข้อความ*
	- •*เช่น UPPER, LOWER, PROPER, TRIM, SUBSTITUTE, LEN, LEFT, RIGHT, MID ฯลฯ*
- *6. การประยุกต์ใช้ฟังก์ชันในกลุ่มวันที่/เวลา*
	- *เช่น TODAY, YEAR, MONTH, DAY, DATEDIF, NOW, HOUR, MINUTE, TIME ฯลฯ*
- *7. การประยุกต์ใช้ฟังก์ชันในกลุ่มการตรวจสอบเงื่อนไข*
	- *IF, SUMIF, SUMIFS, COUNTIF, COUNTIFS, COUNTA, AVERAGEIF, AVERAGEIFS ฯลฯ*
- *8. การประยุกต์ใช้ฟังก์ชันในกลุ่มการค้นหาและอ้างอิง*
	- •*VLOOKUP แบบ TRUE กับ FALSE ต่างกันอย่างไร, HLOOKUP ISERROR ฯลฯ*
- *9. การประยุกต์ใช้สูตร/ฟังก์ชัน Array ที่สูตร/ฟังก์ชันธรรมดาไม่สามารถท าได้*
	- *รู้ จักสูตรแบบ Array*
	- *เริ่มต้นสูตร Array*
	- •*ตัวอย่างฟังก์ชันที่เกี่ยวกับ Array เช่น MAX(IF, MIN(IF ฯลฯ*
- *10. การประยุกต์ใช้ฟังก์ชันร่ วมกับค าสั่งการจัดรูปแบบตามเงื่อนไขที่ก าหนด (Conditional Formatting)*
- *11. การประยุกต์ใช้ฟังก์ชันร่ วมกับค าสั่งที่ช่วยในการตรวจสอบข้อมูล (Data Validation)* 
	- *การป้องกันการป้อนข้อมูลซ ้า*
	- •*การสร้ าง Dropdown ซ้อน Dropdown*
	- •*ฯลฯ*

#### *หมายเหตุ: เนื้อหาดังกล่าวอาจจะมีการปรับเปลี่ยนได้ตามความเหมาะสม*

บริษัท ศูนย์ส่งเสริมและพัฒนาทรัพยากรมนุษย์ จำกัด (สนญ.) เลขที่ 171/162 ซอยพุทธบูชา 39 แยก 1-1 แขวงบางมด เขตทุ่งครุ กรุงเทพฯ 10140 **HOTLINE :** 089-606-0444, 090-6450992, 089-773-7091 **:www.hrdzenter.com E-mail:hrdzenter@gmail.com**, Line : hrdzenter

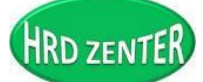

*(We are The B.E.S.T Solution You can trust)*

*พฒั นาหลักสูตรดมีีสาระโดยอาจารย์สมเกยีรติช่วยมาก "เติมเต็ม ตรงประเด็น ต่อยอดได้ชัวร์"*

#### *ลักษณะการฝี กอบรม*

- •*บรรยาย*
- •*สาธิต*
- •*ปฏิบัติ*
- •*Workshop*
- •*ผู้เข้าอบรมกรุณาจัดเตรียมเครื่ องคอมพิวเตอร์ มาเพื่อฝึ กปฏิบัติลงโปรแกรม Microsoft Excel version 2010 ขึ้นไป*

## *ค่าใช้จ่ายในการอบรม*

### *รวมค่าเอกสารประกอบการอบรม ค่าอาหารว่าง 2 ม้ือ อาหารกลางวันและใบรบัรองวุฒิบัตร*

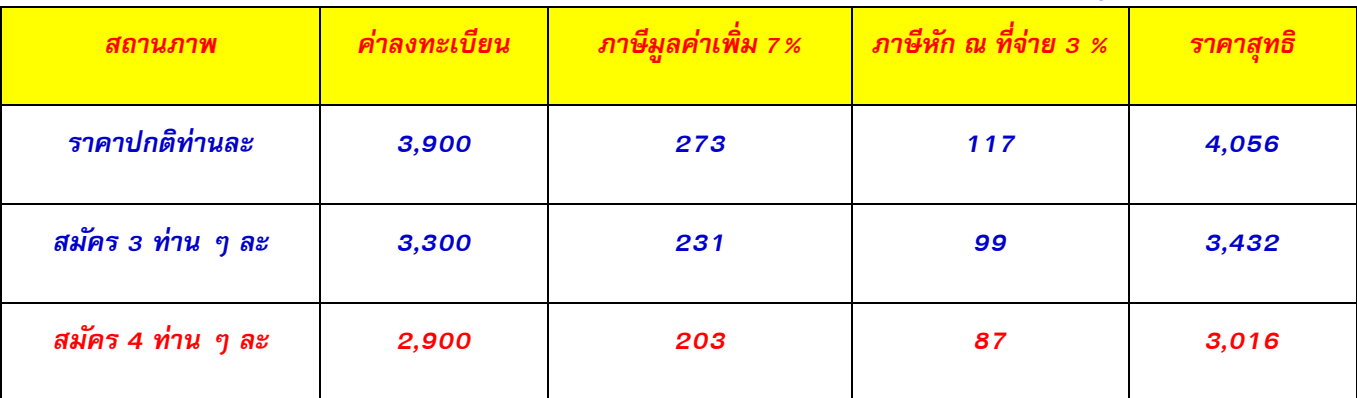

## *ส ารองที่นั่ง ติดต่อเพิ่มเติมได้ที่*

*คุณธนนันท์ 090-645-0992 , 089-606-0444, Line : hrdzenter* 

*[www.hrdzenter.com](http://www.hrdzenter.com/) ,E-mail : hrdzenter@gmail.com , [www.facebook.com/hrdzenter,](http://www.facebook.com/hrdzenter) IG : hrd\_zenter วิธีการช าระเงิน* 

*เช็คสั่งจ่ายในนาม บริษัท ศูนย์ส่งเสริมและพัฒนาทรัพยากรมนุษย์จ ากัด*

*โอนเงนิเข้าบัญชนีาม บริษัท ศูนย์ส่งเสริมและพัฒนาทรัพยากรมนุษย์จ ากัด*

*>> ธนาคารไทยพาณิชย์ สาขาเซ็นทรัลพลาซาลาดพร้าว บัญชีออมทรัพย์ เลขที่ 206-237-1740*

*(กรุณาส่งส าเนาใบฝากเงิน พร้อมใบสมัครมายังบริษัทเพอื่ ยนืยันการช าระเงนิ และใช้เป็นหลักฐานการสมัครทางอีเมล์ :* 

*[hrdzenter@gmail.com,](mailto:hrdzenter@gmail.com) Line : hrdzenter*

*(ผู้เข้าอบรมรับผิดชอบค่าธรรมเนียมการโอนเงนิ ข้ามจังหวัด)* 

ที่อยใู่ นการออกเอกสารหกั ณ ที่จ่าย ในนามบริษัท ศูนย์ส่งเสริมและพัฒนาทรัพยากรมนุษย์จำกัด (สำนักงานใหญ่) เลขที่ 171/162 ซอยพุทธบูชา 39 แยก 1-1 แขวงบางมด เขตทุ่งครุ กรุงเทพฯ 10140 เลขประจ าตัวผู้เสียภาษี 010 5555 113 021

บริษัท ศูนย์ส่งเสริมและพัฒนาทรัพยากรมนุษย์ จำกัด (สนญ.) เลขที่ 171/162 ซอยพุทธบูชา 39 แยก 1-1 แขวงบางมด เขตทุ่งครุ กรุงเทพฯ 10140 **HOTLINE :** 089-606-0444, 090-6450992, 089-773-7091 **:www.hrdzenter.com E-mail:hrdzenter@gmail.com**, Line : hrdzenter